## **Fiche 6 Échelles : Calculer une échelle**

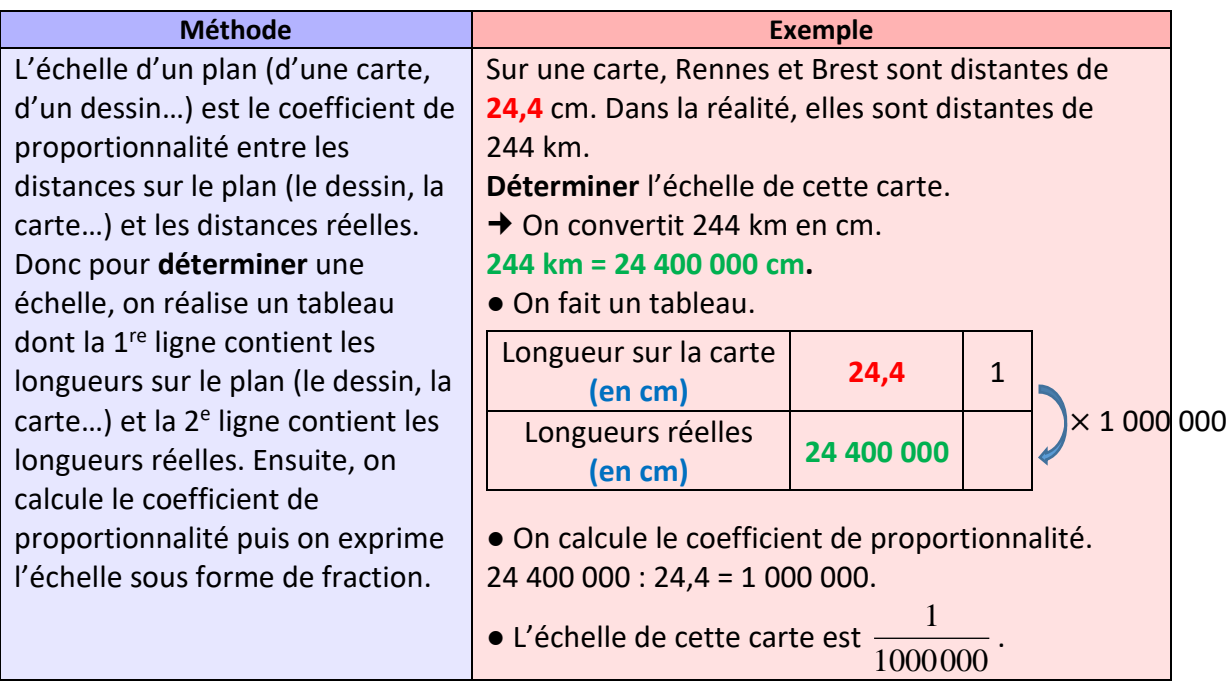

## **Ai-je bien compris ?**

- **1. Déterminer** l'échelle des plans dont :
- **a.** 76 m dans la réalité sont représentés par 7,6 cm sur le plan.
- **b.** 11,625 m dans la réalité sont représentés par 15,5 cm sur le plan.
- **c.** 6,9 m dans la réalité sont représentés par 9,2 cm sur le plan.
- **2. Déterminer** l'échelle des cartes dont :
- **a.** 540 m dans la réalité sont représentés par 13,5 cm sur la carte.
- **b.** 930 km dans la réalité sont représentés par 15,5 cm sur la carte.
- **c.** 63 km dans la réalité sont représentés par 2,1 cm sur la carte.
- **3. Calculer** mentalement l'échelle des plans dont :
- **a.** 5 cm sur le plan représentent 5 m dans la réalité.
- **b.** 10 cm sur le plan représentent 20 cm dans la réalité.
- **c.** 3 cm sur le plan représentent 3 km dans la réalité.
- **d.** 10 m dans la réalité sont représentés par 5 cm sur le plan.
- **e.** 200 m dans la réalité sont représentés par 20 cm sur le plan.